Find a group of 3-4. Use your textbook. If you don't have it, use the Booksite. Once you fill in your row, do the exercise listed on the right.

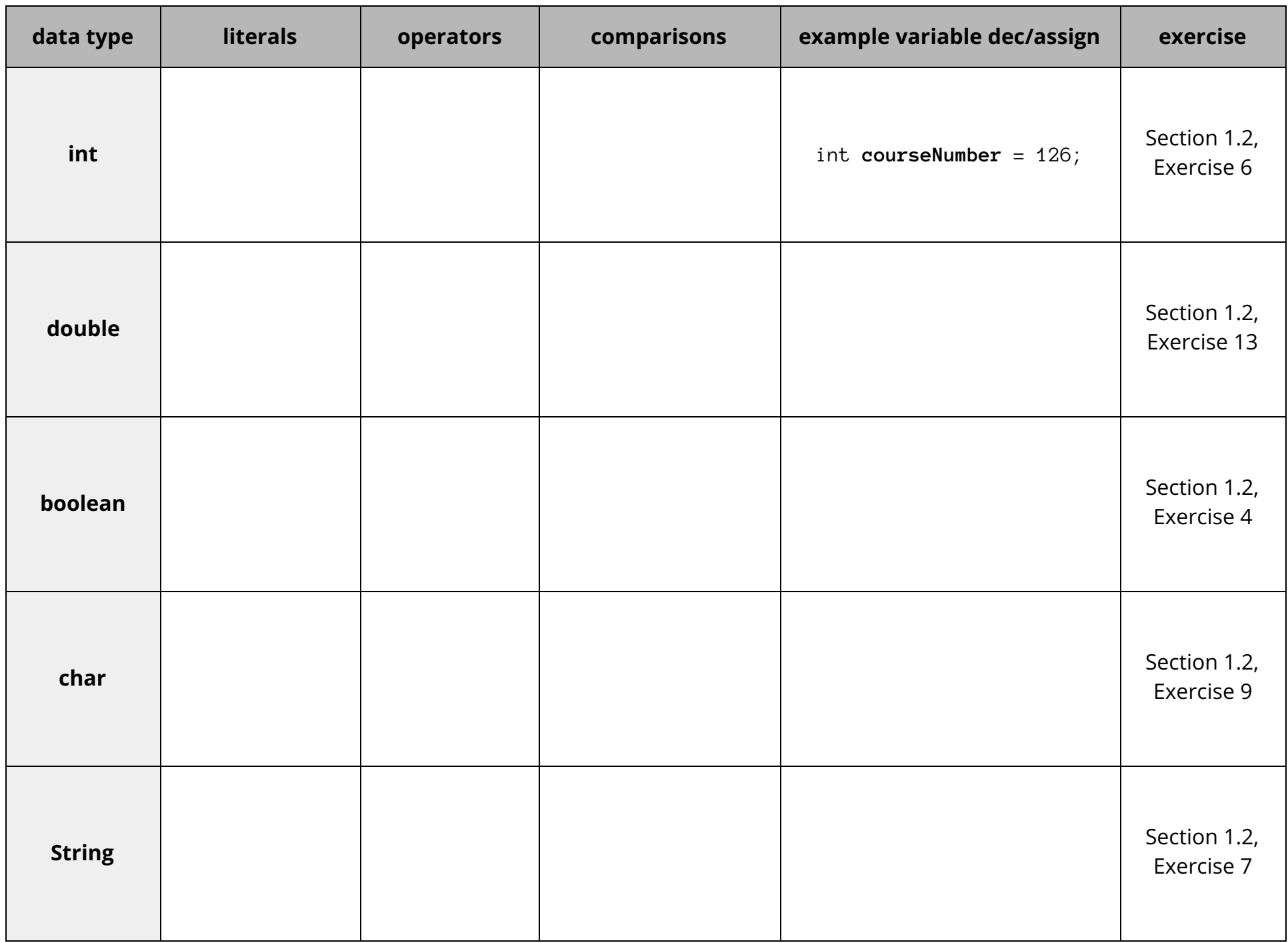